Nvidia [Geforce](http://goto.us-document.ru/document.php?q=Nvidia Geforce Error Code 28) Error Code 28 >[>>>CLICK](http://goto.us-document.ru/document.php?q=Nvidia Geforce Error Code 28) HERE<<<

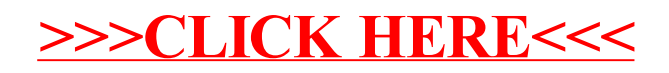